# **Installer - Feature #35496**

# **Add default pulp\_deb config during installer runs**

09/07/2022 11:22 AM - Quirin Pamp

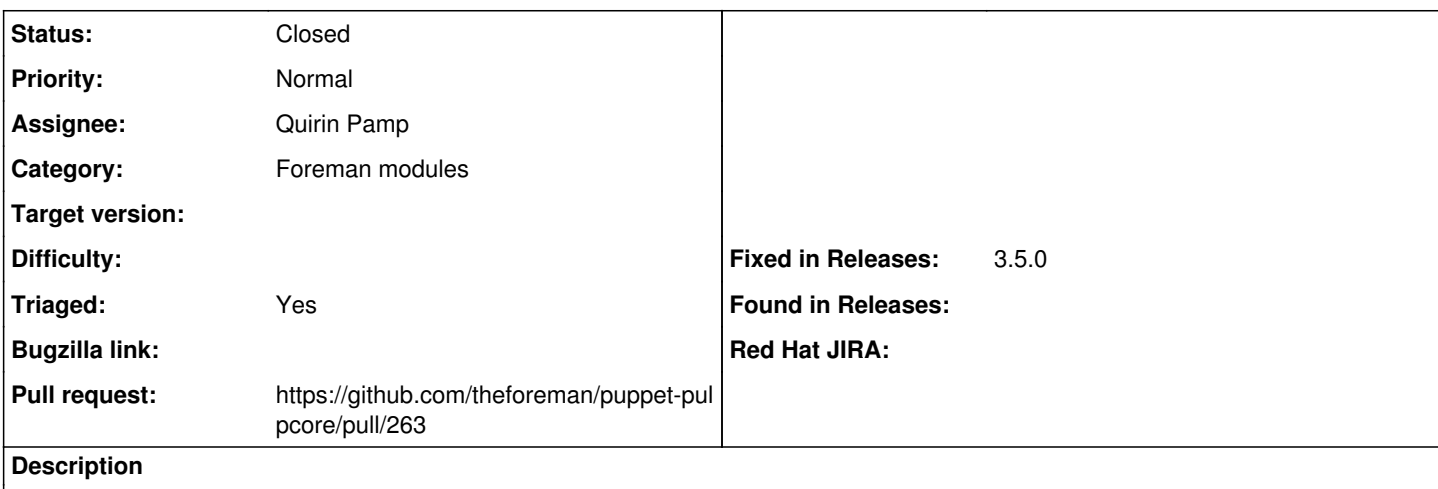

Users syncing from partial Ubuntu mirrors (a common scenario) currently get an error.

The solution is to add `FORCE\_IGNORE\_MISSING\_PACKAGE\_INDICES = True` to `/etc/pulp/settings.py`. This should be done by default for all Katello installations with pulp deb.

## **Associated revisions**

## **Revision 5e2bfd7e - 10/28/2022 10:30 AM - Quirin Pamp**

Fixes #35496 - Add default pulp\_deb config

# <https://projects.theforeman.org/issues/35496>

For Katello users this is the sane/expected default behaviour. It allows for the synchronization of partial Ubuntu mirrors, a very common use case in the wild. Users often stumble over the error that is thrown for such mirrors without this setting.

#### **History**

#### **#1 - 09/07/2022 12:54 PM - The Foreman Bot**

- *Status changed from New to Ready For Testing*
- *Pull request https://github.com/theforeman/puppet-pulpcore/pull/263 added*

## **#2 - 10/28/2022 10:30 AM - The Foreman Bot**

*- Fixed in Releases 3.5.0 added*

# **#3 - 10/28/2022 11:01 AM - Quirin Pamp**

*- Status changed from Ready For Testing to Closed*

Applied in changeset [puppet-pulpcore|5e2bfd7e335c63998f4abb8d75647cd9837cc2d0](https://projects.theforeman.org/projects/puppet-foreman/repository/puppet-pulpcore/revisions/5e2bfd7e335c63998f4abb8d75647cd9837cc2d0).

## **#4 - 11/28/2022 12:23 PM - Ewoud Kohl van Wijngaarden**

- *Category set to Foreman modules*
- *Triaged changed from No to Yes*